# Package: SpatialDecon (via r-universe)

June 30, 2024

Title Deconvolution of mixed cells from spatial and/or bulk gene expression data

Version 1.15.0

**Description** Using spatial or bulk gene expression data, estimates

abundance of mixed cell types within each observation. Based on Advances in mixed cell deconvolution enable quantification of cell types in spatial transcriptomic data'', Danaher (2022). Designed for use with the NanoString GeoMx platform, but applicable to any gene expression data.

**Depends**  $R (= 4.0.0)$ 

License MIT + file LICENSE

Encoding UTF-8

LazyData TRUE

RoxygenNote 7.2.3

Imports grDevices, stats, utils, graphics, SeuratObject, Biobase, GeomxTools, repmis, methods, Matrix, logNormReg (>= 0.4)

Suggests testthat, knitr, rmarkdown, qpdf, Seurat

biocViews ImmunoOncology, FeatureExtraction, GeneExpression, Transcriptomics, Spatial

VignetteBuilder knitr

BugReports <https://github.com/Nanostring-Biostats/SpatialDecon/issues>

Repository https://bioc.r-universe.dev

RemoteUrl https://github.com/bioc/SpatialDecon

RemoteRef HEAD

RemoteSha 091cec3fdec938a7478e36b189e33300db2965b3

# **Contents**

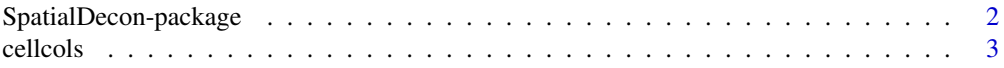

<span id="page-1-0"></span>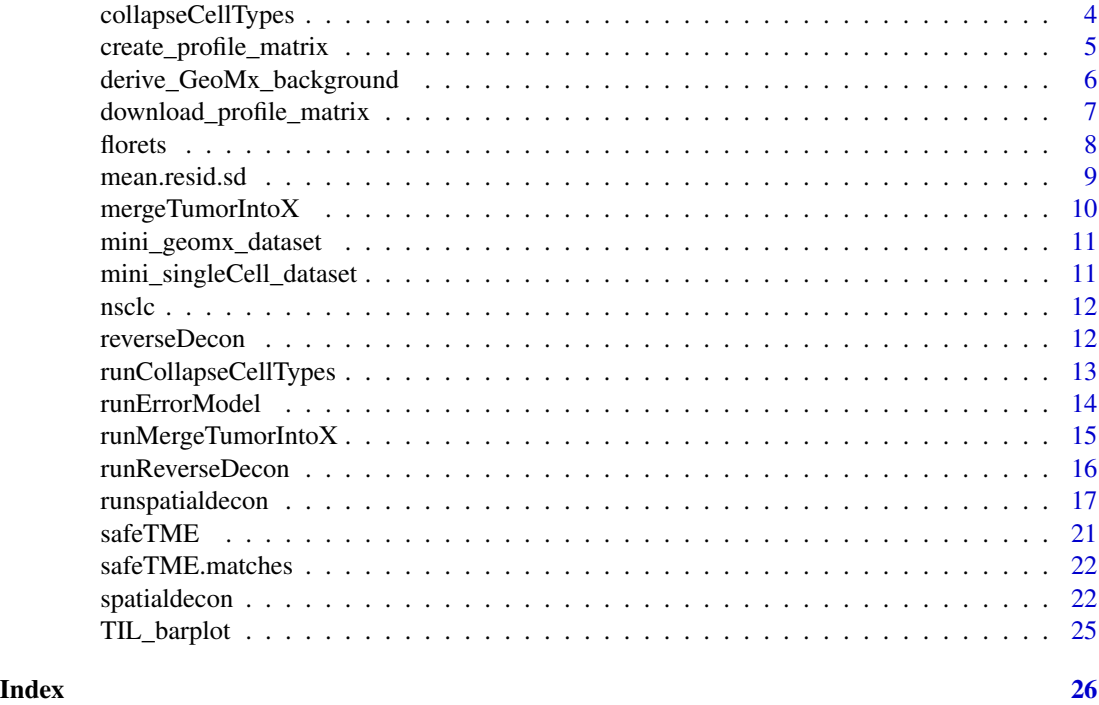

SpatialDecon-package *SpatialDecon: A package for estimating mixed cell type abundance in the regions of spatially-resolved gene expression studies*

# Description

The SpatialDecon package estimates mixed cell type abundance in the regions of spatially-resolved gene expression studies, using the method of Danaher & Kim (2020), "Advances in mixed cell deconvolution enable quantification of cell types in spatially-resolved gene expression data." It is also appropriate to apply to bulk gene expression data.

#### functions

Functions to help set up deconvolution:

- derive\_GeoMx\_background Estimates the background levels from GeoMx experiments
- collapseCellTypes reformats deconvolution results to merge closely-related cell types
- download\_profile\_matrix Downloads a cell profile matrix.
- safeTME: a data object, a matrix of immune cell profiles for use in tumor-immune deconvolution.

Deconvolution functions:

• spatialdecon runs the core deconvolution function

#### <span id="page-2-0"></span>cellcols 3

• reverseDecon runs a transposed/reverse deconvolution problem, fitting the data as a function of cell abundance estimates. Used to measure genes' dependency on cell mixing and to calculate gene residuals from cell mixing.

Plotting functions:

- florets Plot cell abundance on a specified x-y space, with each point a cockscomb plot showing the cell abundances of that region/sample.
- TIL\_barplot Plot abundances of tumor infiltrating lymphocytes (TILs) estimated from the safeTME cell profile matrix

### Examples

```
data(mini_geomx_dataset)
data(safeTME)
data(safeTME.matches)
# estimate background:
mini_geomx_dataset$bg <- derive_GeoMx_background(
 norm = mini_geomx_dataset$normalized,
 probepool = rep(1, nrow(mini_geomx_dataset$normalized)),
 negnames = "NegProbe"
)
# run basic decon:
res0 <- spatialdecon(
 norm = mini_geomx_dataset$normalized,
 bg = mini_geomx_dataset$bg,
 X = safeTHE)
# run decon with bells and whistles:
res <- spatialdecon(
 norm = mini_geomx_dataset$normalized,
 bg = mini_geomx_dataset$bg,
 X = \text{safeTHE},
 cellmerges = safeTME.matches,
 cell_counts = mini_geomx_dataset$annot$nuclei,
 is_pure_tumor = mini_geomx_dataset$annot$AOI.name == "Tumor"
)
```
cellcols *Default colors for the cell types in the safeTME matrix*

#### Description

A named vector of colors, giving colors for the cell types of the safeTME matrix.

#### Usage

cellcols

# <span id="page-3-0"></span>Format

A named vector

collapseCellTypes *Collapse related cell types within a deconvolution result*

# Description

Given the input of an SpatialDecon result output and a list of which cell types to combine, returns a reshaped deconvolution result object with the specified cell types merged.

# Usage

collapseCellTypes(fit, matching)

### Arguments

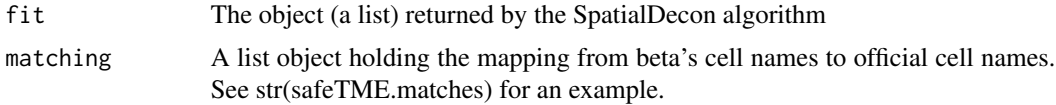

#### Value

A reshaped deconvolution result object

#### Examples

```
data(mini_geomx_dataset)
data(safeTME)
data(safeTME.matches)
# estimate background:
mini_geomx_dataset$bg <- derive_GeoMx_background(
  norm = mini_geomx_dataset$normalized,
  probepool = rep(1, nrow(mini_geomx_dataset$normalized)),
  negnames = "NegProbe"
)
# run basic decon:
res0 <- spatialdecon(
 norm = mini_geomx_dataset$normalized,
  bg = mini_geomx_dataset$bg,
  X = safeTME
\lambdares1 <- collapseCellTypes(
    fit = res0,matching = safeTME.matches
)
```
<span id="page-4-0"></span>create\_profile\_matrix *Create Custom Cell Profile Matrix*

# Description

Create custom cell profile matrix using single cell data. The average gene expression for each cell type is returned.

# Usage

```
create_profile_matrix(
 mtx,
 cellAnnots,
 cellTypeCol,
 cellNameCol,
 matrixName = "Custom",
 outDir = "./".geneList = NULL,
 normalize = FALSE,
  scalingFactor = 5,
 minCellNum = 15,
 minGenes = 100,discardCellTypes = FALSE
)
```
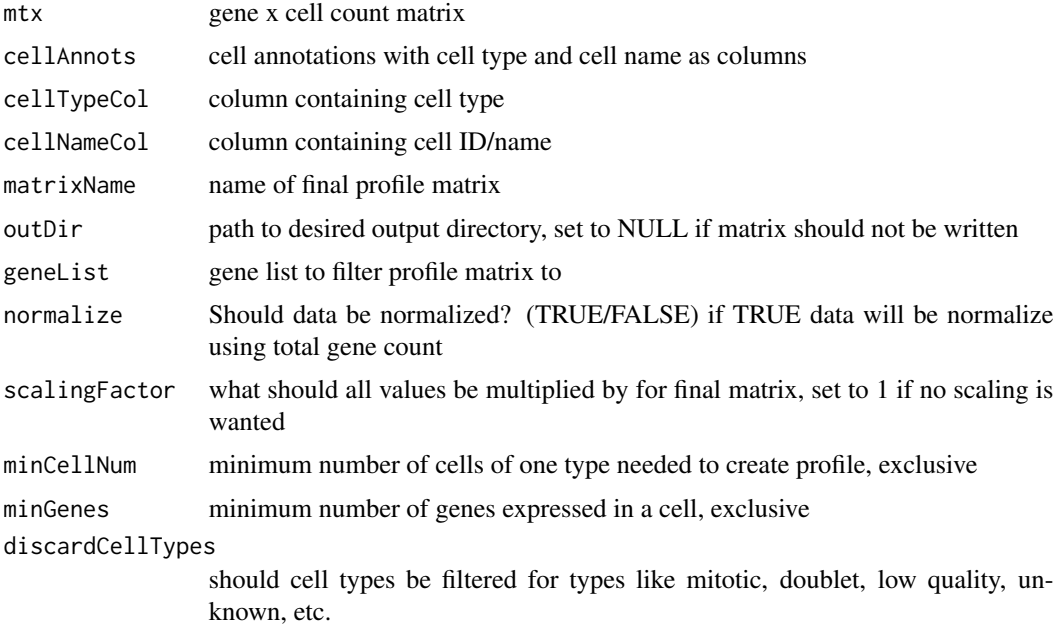

#### <span id="page-5-0"></span>Value

A custom cell profile matrix genes (rows) by cell types (columns), matrix gets written to disk and outDir

#### Examples

```
cellNames <- paste0("Cell", seq_len(1500))
geneNames <- paste0("Gene", seq_len(1500))
mtx <- matrix(data=sample(size = length(cellNames)*length(geneNames),
                          replace = TRUE,
                          x = c(0, seq\_len(100)),prob = c(0.6784, rep(0.0075, 15), rep(0.005, 25),
                                   rep(0.002, 25), rep(0.001, 35))),
                          ncol = length(cellNames), nrow = length(geneNames),
                          dimnames = list(geneNames, cellNames))
cellAnnots <- as.data.frame(cbind(CellID=cellNames,
                                  cellType=sample(size = length(cellNames),
                                                  replace = TRUE,
                                                  x = c("A", "B", "C", "D"),
                                                  prob = c(0.1, 0.4, 0.3, 0.2))table(cellAnnots$cellType)
profile_matrix <- create_profile_matrix(mtx = mtx,
                                        cellAnnots = cellAnnots,
                                        cellTypeCol = "cellType",
                                        cellNameCol = "CellID",
                                        minGenes = 10,
                                        scalingFactor = 1)
head(profile_matrix)
```
derive\_GeoMx\_background

*Derive background at the scale of the normalized data for GeoMx data*

# Description

Estimates per-datapoint background levels from a GeoMx experiment. In studies with two or more probe pools, different probes will have different background levels. This function provides a convenient way to account for this phenomenon.

#### Usage

```
derive_GeoMx_background(norm, probepool, negnames)
```
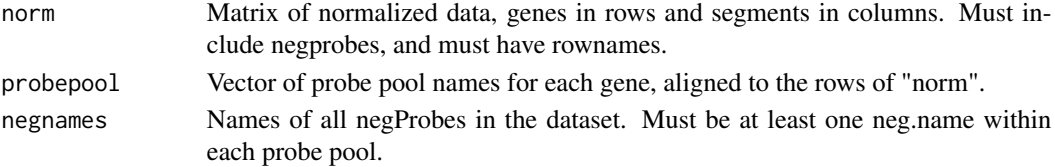

<span id="page-6-0"></span>download\_profile\_matrix 7

#### Value

A matrix of expected background values, in the same scale and dimensions as the "norm" argument.

#### Examples

```
data(mini_geomx_dataset)
# estimate background:
mini_geomx_dataset$bg <- derive_GeoMx_background(
 norm = mini_geomx_dataset$normalized,
  probepool = rep(1, nrow(mini_geomx_dataset$normalized)),
  negnames = "NegProbe"
)
```
download\_profile\_matrix

*Download a cell profile matrix*

### Description

Download a cell profile matrix from the online library

#### Usage

```
download_profile_matrix(species, age_group, matrixname)
```
### Arguments

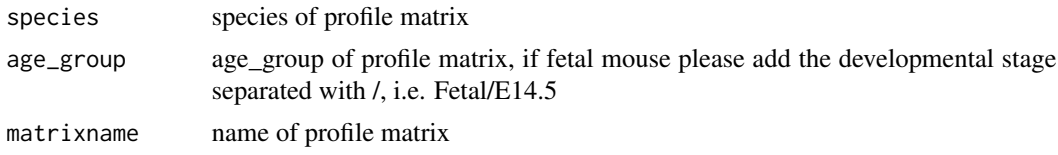

# Details

Valid matrices can be found on the github site [https://github.com/Nanostring-Biostats/](https://github.com/Nanostring-Biostats/CellProfileLibrary/tree/master) [CellProfileLibrary/tree/master](https://github.com/Nanostring-Biostats/CellProfileLibrary/tree/master)

#### Value

A cell profile matrix, suggested cell groups, and paper metadata

# Examples

```
download_profile_matrix(species = "Human", age_group = "Adult", matrixname = "Colon_HCA")
head(profile_matrix)
print(cellGroups)
print(metadata)
```
<span id="page-7-0"></span>Draws a scatterplot where each point is a circular barplot, intended to show decon results

# Usage

```
florets(
 x,
 y,
 b,
 col = NULL,legendwindow = FALSE,
 rescale.by.sqrt = TRUE,
 border = NA,
 add = FALSE,cex = 1,
 bty = "n",
 xaxt = "n",yaxt = "n",xlab = ",
  ylab = ",
  ...
)
```
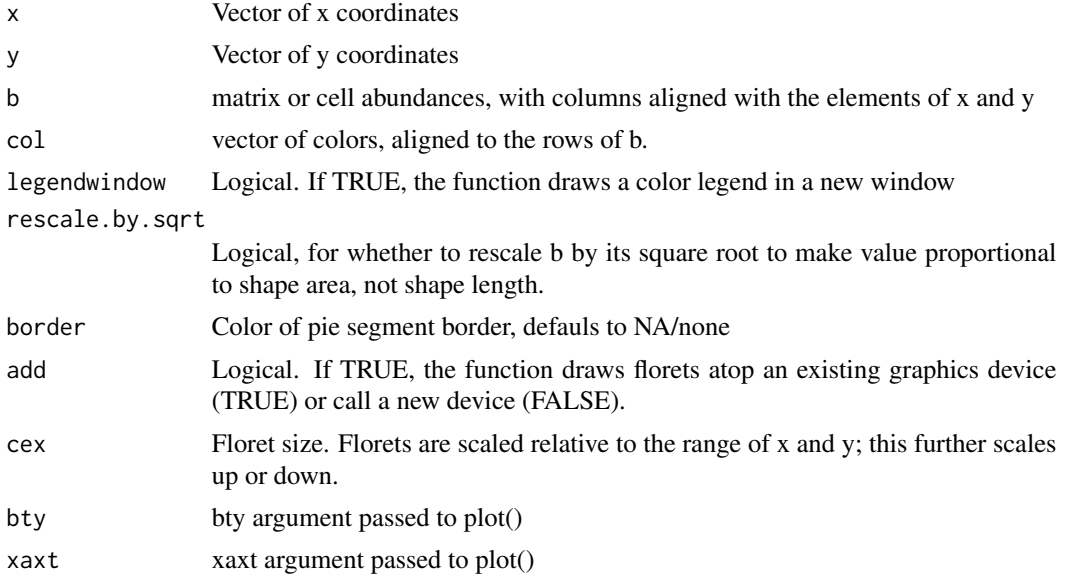

# <span id="page-8-0"></span>mean.resid.sd 9

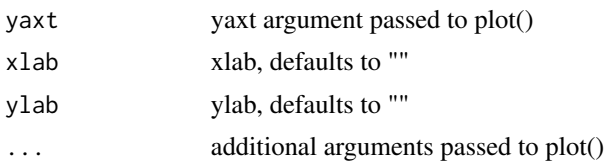

#### Value

Draws a coxcomb plot, returns no data.

# Examples

```
data(mini_geomx_dataset)
data(safeTME)
# estimate background:
mini_geomx_dataset$bg <- derive_GeoMx_background(
 norm = mini_geomx_dataset$normalized,
  probepool = rep(1, nrow(mini_geomx_dataset$normalized)),
  negnames = "NegProbe"
)
# run basic decon:
res0 <- spatialdecon(
  norm = mini_geomx_dataset$normalized,
  bg = mini_geomx_dataset$bg,
  X = \text{safe}TME
)
# draw florets:
florets(
  x = mini_geomx_dataset$annot$x,
  y = mini_geomx_dataset$annot$y,
  b = res0$beta, cex = 2
)
```
mean.resid.sd *Genes' biological variability in immune deconvolution from TCGA*.

# Description

Genes' biological SDs, as estimated from immune deconvolution from TCGA. Used to weight genes in spatialdecon.

#### Usage

```
mean.resid.sd
```
#### Format

A named vector giving SDs of 1179 genes.

<span id="page-9-0"></span>

Given the input of "tumor-only" AOI's, estimates an collection of tumor-specific expression profiles and merges them with the immune cell expression training matrix. The process:

- 1. log2/normalized data from tumor-only AOIs is clustered with hclust, and cutree() is used to define clusters.
- 2. 2. Each cluster's geomean profile is merged into the immune cell profile matrix.

#### Usage

```
mergeTumorIntoX(norm, bg, pure_tumor_ids, X, K = 10)
```
#### Arguments

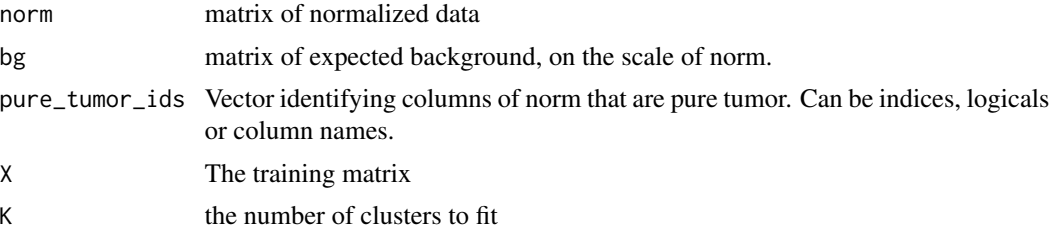

#### Value

an updated X matrix with new columns, "tumor.1", "tumor.2", ...

#### Examples

```
data(mini_geomx_dataset)
data(safeTME)
mini_geomx_dataset$bg <- derive_GeoMx_background(
  norm = mini_geomx_dataset$normalized,
  probepool = rep(1, nrow(mini_geomx_dataset$normalized)),
  negnames = "NegProbe"
\lambdasafeTME.with.tumor <- mergeTumorIntoX(
  norm = mini_geomx_dataset$norm,
  bg = mini_geomx_dataset$bg,
  pure_tumor_ids = mini_geomx_dataset$annot$AOI.name == "Tumor",
  X = \text{safeTHE},
  K = 3)
```
<span id="page-10-0"></span>A miniature GeoMx dataset used by the spatialdecon examples.

#### Usage

mini\_geomx\_dataset

# Format

A list with the following elements:

- normalized: normalized data matrix
- raw: raw data matrix
- annot: AOI annotation data frame

mini\_singleCell\_dataset

*Mini human colon single cell dataset*

# Description

Random 250 cells and most informative genes  $(CV > 10)$  between cell types from Kinchen, J. et al. Structural Remodeling of the Human Colonic Mesenchyme in Inflammatory Bowel Disease. Cell 175, 372-386.e17 (2018).

# Usage

```
mini_singleCell_dataset
```
#### Format

A list with the following elements:

- mtx: sparse count matrix
- annots: cell type annotation data frame

<span id="page-11-0"></span>

A GeoMx dataset with dense AOIs gridded over a NSCLC tumor. Each AOI is split into tumor and microenvironment segments.

#### Usage

nsclc

# Format

GeoMxSet Object

reverseDecon *Reverse deconvolution*

### Description

Performs "reverse deconvolution", modelling each gene expression's ~ cell scores. Returns a matrix of "fitted" expression values, a matrix of residuals, a matrix of reverse decon coefficients for genes \* cells.

#### Usage

reverseDecon(norm, beta, epsilon = NULL)

#### Arguments

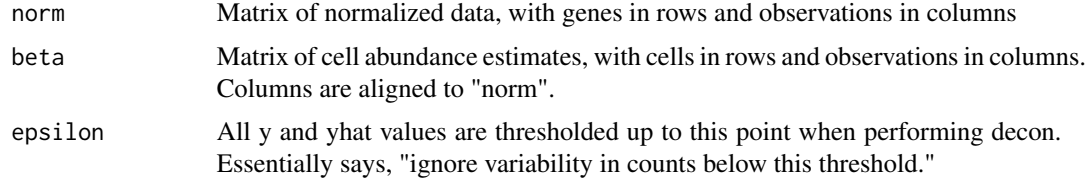

#### Value

A list:

- coefs, a matrix of coefficients for genes \* cells, where element i,j is interpreted as "every unit increase in cell score j is expected to increase expression of gene i by \_".
- yhat, a matrix of fitted values, in the same dimension as norm

# <span id="page-12-0"></span>runCollapseCellTypes 13

- resids, a matrix of log2-scale residuals from the reverse decon fit, in the same dimension as norm
- cors, a vector giving each gene's correlation between fitted and observed expression
- resid.sd, a vector of each gene's residual SD, a metric of how much variability genes have independend of cell mixing.

# Examples

```
data(mini_geomx_dataset)
data(safeTME)
# estimate background:
mini_geomx_dataset$bg <- derive_GeoMx_background(
  norm = mini_geomx_dataset$normalized,
  probepool = rep(1, nrow(mini_geomx_dataset$normalized)),
  negnames = "NegProbe"
\lambda# run basic decon:
res0 <- spatialdecon(
 norm = mini_geomx_dataset$normalized,
  bg = mini_geomx_dataset$bg,
  X = \text{safe}\mathcal{L}# run reverse decon:
rdecon <- reverseDecon(
  norm = mini_geomx_dataset$norm,
  beta = res0$beta
)
```
runCollapseCellTypes *Run collapseCellTypes*

#### Description

Runs collapseCellTypes from an S4 object

Given the input of an SpatialDecon result output and a list of which cell types to combine, returns a reshaped deconvolution result object with the specified cell types merged.

#### Usage

```
runCollapseCellTypes(object, ...)
```

```
## S4 method for signature 'NanoStringGeoMxSet'
runCollapseCellTypes(object, matching = NULL)
```
#### <span id="page-13-0"></span>**Arguments**

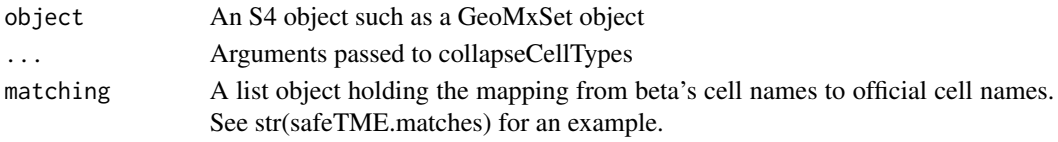

#### Value

A reshaped deconvolution result object

#### Examples

```
library(GeomxTools)
datadir <- system.file("extdata", "DSP_NGS_Example_Data", package = "GeomxTools")
demoData <- readRDS(file.path(datadir, "/demoData.rds"))
demoData <- shiftCountsOne(demoData)
target_demoData <- aggregateCounts(demoData)
target_demoData <- normalize(target_demoData, "quant")
# run basic decon:
res0 <- runspatialdecon(object = target_demoData,
                        norm_elt = "exprs_norm",
                        raw_elt = "exprs")
# run reverse decon:
target_demoData <- runReverseDecon(object = target_demoData,
                                   norm_elt = "exprs_norm",
                                   beta = pData(res0)$beta)
```
runErrorModel *Apply error model to estimate technical SD from raw counts*

#### Description

Based on raw counts, uses past data to estimate each raw count's log-scale SD from technical noise. Specifies different error models for different platforms.

#### Usage

```
runErrorModel(counts, platform = "general")
```
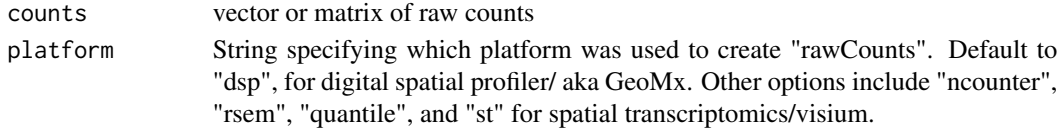

# <span id="page-14-0"></span>runMergeTumorIntoX 15

#### Value

a matrix of log2-scale SDs

# Examples

```
library(GeomxTools)
datadir <- system.file("extdata", "DSP_NGS_Example_Data", package = "GeomxTools")
demoData <- readRDS(file.path(datadir, "/demoData.rds"))
demoData <- shiftCountsOne(demoData)
target_demoData <- aggregateCounts(demoData)
sd_from_noise <- runErrorModel(counts = exprs(target_demoData), platform = "dsp")
wts <- 1 / sd_from_noise
```
runMergeTumorIntoX *Run MergeTumorIntoX*

#### Description

Runs mergeTumorIntoX from an S4 object

A wrapper for applying mergeTumorIntoX to a NanostringGeomxSet object.

#### Usage

```
runMergeTumorIntoX(object, ...)
```

```
## S4 method for signature 'NanoStringGeoMxSet'
runMergeTumorIntoX(object, X, K = 10, pure_tumor_ids = NULL, norm_elt = NULL)
```
### Arguments

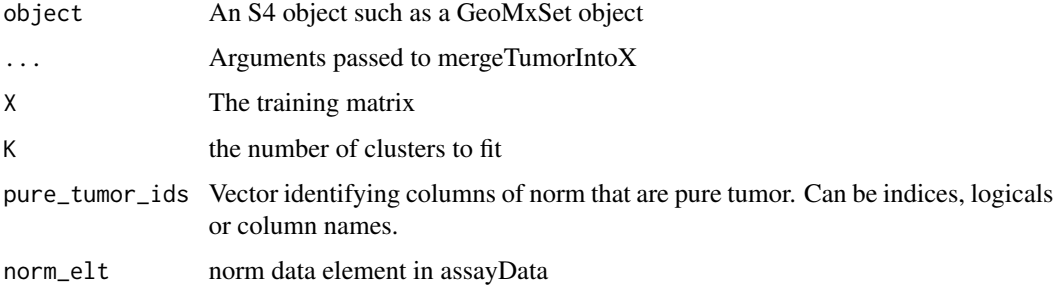

#### Value

updated X matrix with new columns, "tumor.1", "tumor.2", ...

#### Examples

```
library(GeomxTools)
datadir <- system.file("extdata", "DSP_NGS_Example_Data", package = "GeomxTools")
demoData <- readRDS(file.path(datadir, "/demoData.rds"))
demoData <- shiftCountsOne(demoData)
target_demoData <- aggregateCounts(demoData)
target_demoData <- normalize(target_demoData, "quant")
data(safeTME)
tumor.ids <- as.logical(sample(x = c("TRUE","FALSE"), size = 88, replace = TRUE))
safeTME.with.tumor <- runMergeTumorIntoX(object = target_demoData,
                                         X = \text{safe}TME,
                                         K = 3,
                                         pure_tumor_ids = tumor.ids,
                                         norm_elt = "exprs_norm")
```
runReverseDecon *Run Reversedecon*

# Description

Runs reversedecon from an S4 object

A wrapper for applying reversedecon to a NanostringGeomxSet object.

### Usage

```
runReverseDecon(object, ...)
```
## S4 method for signature 'NanoStringGeoMxSet' runReverseDecon(object, norm\_elt = NULL, beta, epsilon = NULL)

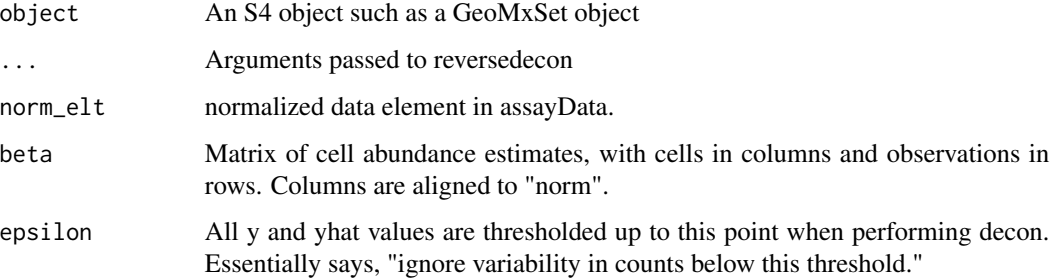

<span id="page-15-0"></span>

# <span id="page-16-0"></span>runspatialdecon 17

#### Value

a valid GeoMx S4 object including the following items:

- in fData
	- coefs, a matrix of coefficients for genes \* cells, where element i,j is interpreted as "every unit increase in cell score j is expected to increase expression of gene i by \_".
	- cors, a vector giving each gene's correlation between fitted and observed expression
	- resid.sd, a vector of each gene's residual SD, a metric of how much variability genes have independend of cell mixing.
- in assayData
	- yhat, a matrix of fitted values, in the same dimension as norm
	- resids, a matrix of log2-scale residuals from the reverse decon fit, in the same dimension as norm

# Examples

```
library(GeomxTools)
datadir <- system.file("extdata", "DSP_NGS_Example_Data", package = "GeomxTools")
demoData <- readRDS(file.path(datadir, "/demoData.rds"))
demoData <- shiftCountsOne(demoData)
target_demoData <- aggregateCounts(demoData)
target_demoData <- normalize(target_demoData, "quant")
# run basic decon:
res0 <- runspatialdecon(object = target_demoData,
                        norm_elt = "exprs_norm",
                        raw\_elt = "express")# run reverse decon:
target_demoData <- runReverseDecon(object = target_demoData,
                                   norm_elt = "exprs_norm",
                                   beta = pData(res0)$beta)
```
runspatialdecon *Run spatialdecon*

#### **Description**

Runs spatialdecon from an S4 object

A wrapper for applying spatialdecon to a NanostringGeomxSet object.

A wrapper for applying spatialdecon to the Spatial data element in a Seurat object. Unlike spatialdecon, which expects a normalized data matrix, this function operates on raw counts. Scaling for total cells

# Usage

```
runspatialdecon(object, ...)
## S4 method for signature 'NanoStringGeoMxSet'
runspatialdecon(
 object,
 X = NULL,norm_elt = NULL,
 raw<sup>elt = NULL</sup>,
 wts = NULL,resid_thresh = 3,
 lower_{thresh} = 0.5,
  align_genes = TRUE,
  is_pure_tumor = NULL,
 n_tumor_clusters = 10,
 cell_counts = NULL,
 cellmerges = NULL,
 maxit = 1000\lambda## S4 method for signature 'Seurat'
runspatialdecon(
 object,
 X = NULL,bg = 0.1,
 wts = NULL,resid_thresh = 3,
 lower_{thresh} = 0.5,
 align_genes = TRUE,
  is_pure_tumor = NULL,
 n_tumor_clusters = 10,
 cell_counts = NULL,
 cellmerges = NULL,
 maxit = 1000)
```
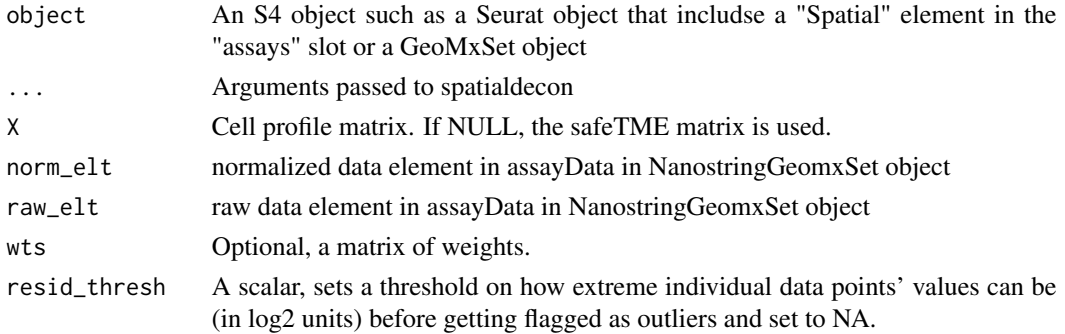

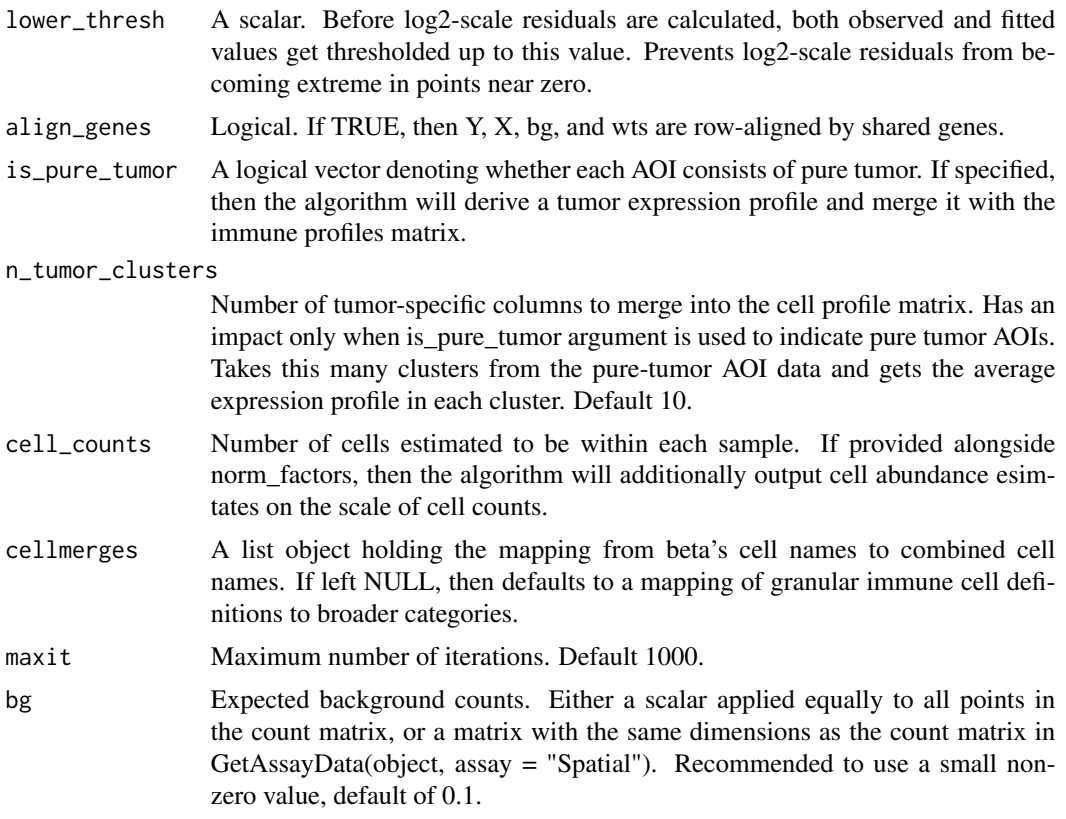

#### Value

decon results in list or in GeoMxSet object

For GeoMxSet object, if not given cellmerges and cell\_counts, a valid GeoMx S4 object including the following items

- In pData
	- beta: matrix of cell abundance estimates, cells in rows and observations in columns
	- p: matrix of p-values for H0: beta  $== 0$
	- t: matrix of t-statistics for H0: beta  $== 0$
	- se: matrix of standard errors of beta values
	- prop\_of\_all: rescaling of beta to sum to 1 in each observation
	- prop\_of\_nontumor: rescaling of beta to sum to 1 in each observation, excluding tumor abundance estimates
	- sigmas: covariance matrices of each observation's beta estimates
- In assayData
	- yhat: a matrix of fitted values
	- resids: a matrix of residuals from the model fit. (log2(pmax(y, lower\_thresh)) log2(pmax(xb, lower\_thresh))).
- In experimentData
- SpatialDeconMatrix: the cell profile matrix used in the decon fit.
- if given cellmerges, the valid GeoMx S4 object will additionally include the following items
	- In pData
		- beta.granular: cell abundances prior to combining closely-related cell types
		- sigma.granular: sigmas prior to combining closely-related cell types

if given cell\_counts, the valid GeoMx S4 object will additionally include the following items

- In pData
	- cell.counts: beta rescaled to estimate cell numbers, based on prop\_of\_all and nuclei count

if given both cellmerges and cell\_counts, the valid GeoMx S4 object will additionally include the following items

- In pData
	- cell.counts.granular: cell.counts prior to combining closely-related cell types

For Seurat Object, if not given cellmerges and cell\_counts, a list including the following items:

- beta: matrix of cell abundance estimates, cells in rows and observations in columns
- p: matrix of p-values for H0: beta  $== 0$
- t: matrix of t-statistics for H0: beta  $== 0$
- se: matrix of standard errors of beta values
- prop\_of\_all: rescaling of beta to sum to 1 in each observation
- prop\_of\_nontumor: rescaling of beta to sum to 1 in each observation, excluding tumor abundance estimates
- yhat: a matrix of fitted values
- resids: a matrix of residuals from the model fit.  $(log2(pmax(y, lower_thresh)) log2(pmax(xb,$ lower\_thresh))).
- X: the cell profile matrix used in the decon fit.
- sigmas: covariance matrices of each observation's beta estimates

if given cellmerges, the list will additionally include the following items

- beta.granular: cell abundances prior to combining closely-related cell types
- sigma.granular: sigmas prior to combining closely-related cell types

if given cell counts, the list will additionally include the following items

• cell.counts: beta rescaled to estimate cell numbers, based on prop\_of\_all and nuclei count

if given both cellmerges and cell\_counts, the list will additionally include the following items

• cell.counts.granular: cell.counts prior to combining closely-related cell types

#### <span id="page-20-0"></span> $\mathcal{L}$  safeTME 21

#### Examples

```
## GeoMxSet Object ##
library(GeomxTools)
datadir <- system.file("extdata", "DSP_NGS_Example_Data", package = "GeomxTools")
demoData <- readRDS(file.path(datadir, "/demoData.rds"))
demoData <- shiftCountsOne(demoData)
target_demoData <- aggregateCounts(demoData)
target_demoData <- normalize(target_demoData, "quant")
demoData <- runspatialdecon(object = target_demoData,
                            norm_elt = "exprs_norm",
                            raw\_elt = "express")## Seurat Object ##
# get dataset
con <- gzcon(url("https://github.com/almaan/her2st/raw/master/data/ST-cnts/G1.tsv.gz"))
txt <- readLines(con)
temp \le read.table(textConnection(txt), sep = "\t", header = TRUE, row.names = 1)
# parse data
raw = t(as.matrix(temp))norm = sweep(raw, 2, colSums(raw), "/") * mean(colSums(raw))
x = as.numeric(substr(rownames(temp), 1, unlist(gregexpr("x", rownames(temp))) - 1))
y = -as.numeric(substr(rownames(temp),
                 unlist(gregexpr("x", rownames(temp))) + 1, nchar(rownames(temp))))
# put into a seurat object:
andersson_g1 = SeuratObject::CreateSeuratObject(counts = raw, assay="Spatial")
andersson_g1@meta.data$x = x
andersson_g1@meta.data$y = y
res <- runspatialdecon(andersson_g1)
str(res)
```
safeTME *SafeTME matrix*

#### **Description**

A matrix of expression profiles of 906 genes over 18 cell types.

#### Usage

safeTME

#### Format

A matrix with 906 genes (rows) and 18 cell types (columns)

<span id="page-21-0"></span>

Mapping from granularly-defined cell populations to broaded cell populations, for use by the convertCellTypes function.

#### Usage

safeTME.matches

#### Format

A list. Each element of the list contains the granular cell types that roll up to a single coarse cell type.

spatialdecon *Mixed cell deconvolution of spatiall-resolved gene expression data*

### Description

Runs the spatialdecon algorithm with added optional functionalities. Workflow is:

- 1. compute weights from raw data
- 2. Estimate a tumor profile and merge it into the cell profiles matrix
- 3. run deconvolution once
- 4. remove poorly-fit genes from first round of decon
- 5. re-run decon with cleaned-up gene set
- 6. combine closely-related cell types
- 7. compute p-values
- 8. rescale abundance estimates, to proportions of total, proportions of immune, cell counts

#### Usage

```
spatialdecon(
  norm,
 bg,
 X = NULLraw = NULL,
 wts = NULL,resid_thresh = 3,
  lower_{thresh} = 0.5,
```
# spatialdecon 23

```
align_genes = TRUE,
 is_pure_tumor = NULL,
 n_tumor_clusters = 10,
 cell_counts = NULL,
 cellmerges = NULL,
 maxit = 1000\mathcal{L}
```
# Arguments

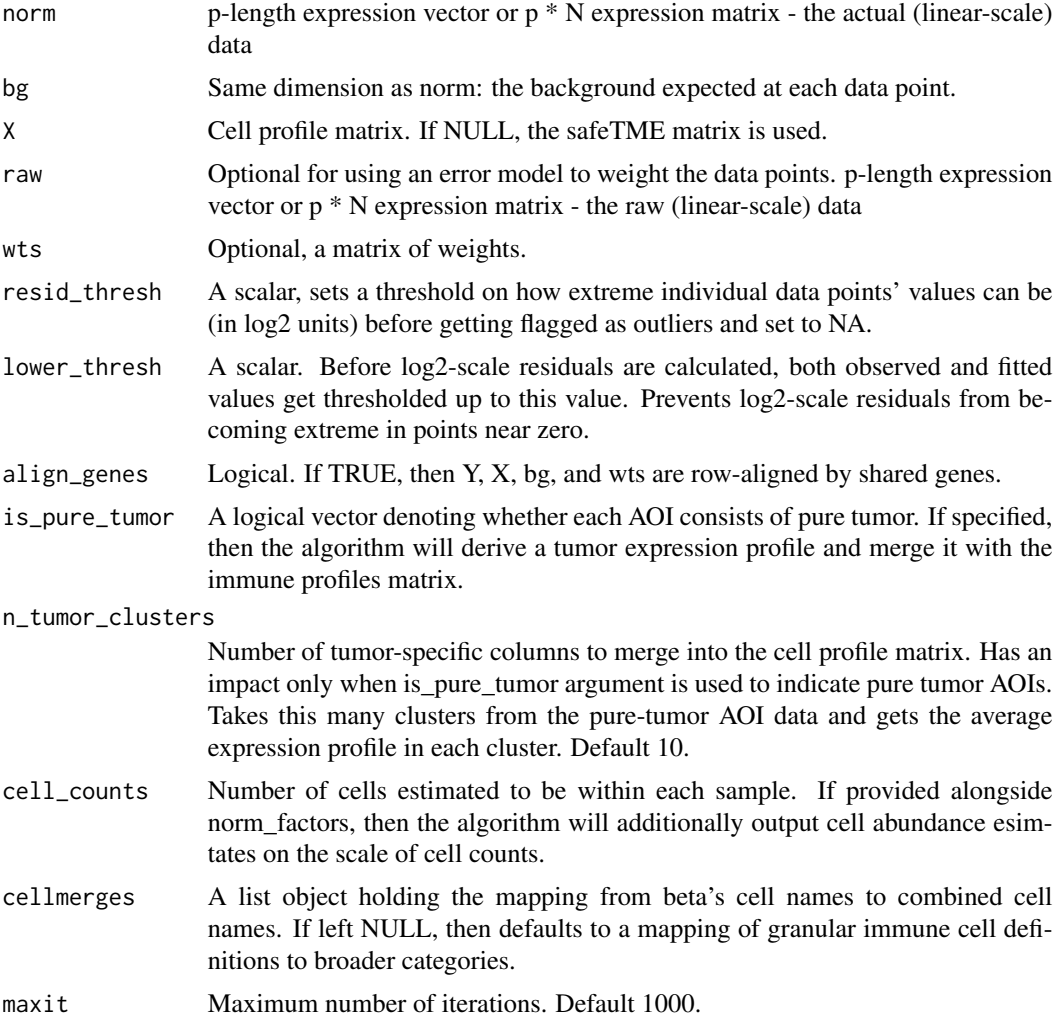

# Value

a list:

- beta: matrix of cell abundance estimates, cells in rows and observations in columns
- sigmas: covariance matrices of each observation's beta estimates
- p: matrix of p-values for H0: beta  $== 0$
- t: matrix of t-statistics for H0: beta  $== 0$
- se: matrix of standard errors of beta values
- prop\_of\_all: rescaling of beta to sum to 1 in each observation
- prop\_of\_nontumor: rescaling of beta to sum to 1 in each observation, excluding tumor abundance estimates
- cell.counts: beta rescaled to estimate cell numbers, based on prop\_of\_all and nuclei count
- beta.granular: cell abundances prior to combining closely-related cell types
- sigma.granular: sigmas prior to combining closely-related cell types
- cell.counts.granular: cell.counts prior to combining closely-related cell types
- resids: a matrix of residuals from the model fit.  $(log2(pmax(y, lower\_thresh)) log2(pmax(xb,$ lower\_thresh))).
- X: the cell profile matrix used in the decon fit.

#### Examples

```
data(mini_geomx_dataset)
data(safeTME)
data(safeTME.matches)
# estimate background:
mini_geomx_dataset$bg <- derive_GeoMx_background(
  norm = mini_geomx_dataset$normalized,
  probepool = rep(1, nrow(mini_geomx_dataset$normalized)),
  negnames = "NegProbe"
)
# run basic decon:
res0 <- spatialdecon(
  norm = mini_geomx_dataset$normalized,
  bg = mini_geomx_dataset$bg,
  X = \text{safe}\lambda# run decon with bells and whistles:
res <- spatialdecon(
  norm = mini_geomx_dataset$normalized,
  bg = mini_geomx_dataset$bg,
  X = \text{safeTHE},
  cellmerges = safeTME.matches,
  cell_counts = mini_geomx_dataset$annot$nuclei,
  is_pure_tumor = mini_geomx_dataset$annot$AOI.name == "Tumor"
\lambda
```
<span id="page-24-0"></span>

Draw barplot of the "betas" from a decon fit

#### Usage

```
TIL_barplot(mat, draw_legend = FALSE, main = "", col = NULL, ...)
```
# Arguments

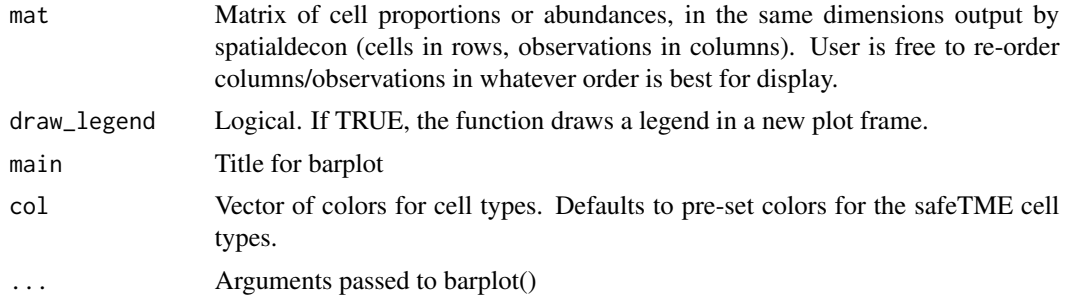

# Value

Draws a barplot.

### Examples

```
data(mini_geomx_dataset)
data(safeTME)
# estimate background:
mini_geomx_dataset$bg <- derive_GeoMx_background(
  norm = mini_geomx_dataset$normalized,
  probepool = rep(1, nrow(mini_geomx_dataset$normalized)),
  negnames = "NegProbe"
\lambda# run basic decon:
res0 <- spatialdecon(
  norm = mini_geomx_dataset$normalized,
  bg = mini_geomx_dataset$bg,
  X = \text{safe})
# run barplot:
TIL_barplot(mat = res0$beta)
# run barplot and draw a color legend
TIL_barplot(mat = res0$beta, draw_legend = TRUE)
```
# <span id="page-25-0"></span>Index

```
∗ datasets
    cellcols, 3
    9
    mini_geomx_dataset, 11
    mini_singleCell_dataset, 11
    nsclc, 12
    safeTME, 21
    safeTME.matches, 22
cellcols, 3
collapseCellTypes, 4
create_profile_matrix, 5
derive_GeoMx_background, 6
download_profile_matrix, 7
florets, 8
9
mergeTumorIntoX, 10
mini_geomx_dataset, 11
mini_singleCell_dataset, 11
nsclc, 12
reverseDecon, 12
runCollapseCellTypes, 13
runCollapseCellTypes,NanoStringGeoMxSet-method
        (runCollapseCellTypes), 13
runErrorModel, 14
runMergeTumorIntoX, 15
runMergeTumorIntoX,NanoStringGeoMxSet-method
        (runMergeTumorIntoX), 15
runReverseDecon, 16
runReverseDecon,NanoStringGeoMxSet-method
        (runReverseDecon), 16
runspatialdecon, 17
runspatialdecon,NanoStringGeoMxSet-method
        (runspatialdecon), 17
runspatialdecon,Seurat-method
        (runspatialdecon), 17
```
safeTME, [21](#page-20-0) safeTME.matches, [22](#page-21-0) spatialdecon, [22](#page-21-0) SpatialDecon-package, [2](#page-1-0)

TIL\_barplot, [25](#page-24-0)